## **Foreman - Bug #1473**

## **EPEL rpm command fails if host is behind a proxy**

01/27/2012 12:38 PM - Matt Mencel

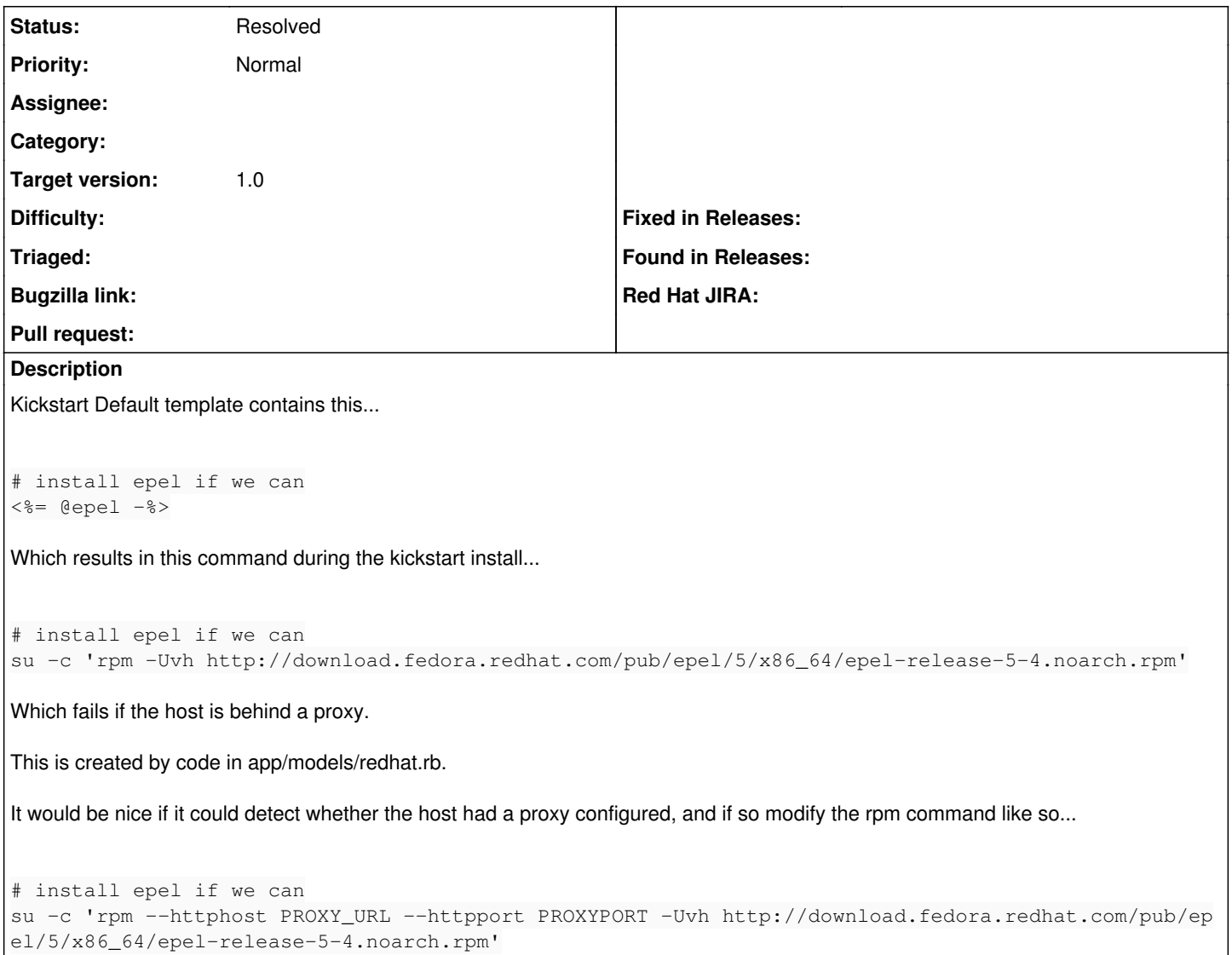

## **History**

## **#1 - 06/24/2012 05:36 AM - Ohad Levy**

- *Status changed from New to Resolved*
- *Target version set to 1.0*

this is a snippet instead, so you can simply update your snippet accordingly.